## Datenblatt

# Mappe für DIN A5, 3-teilig mit Lasche

4/4 farbig (Außen- und Innenseite bedruckt) mit Veredelung, 1 mm Füllhöhe

# WirmachenDruck Sie sparen, wir drucken!

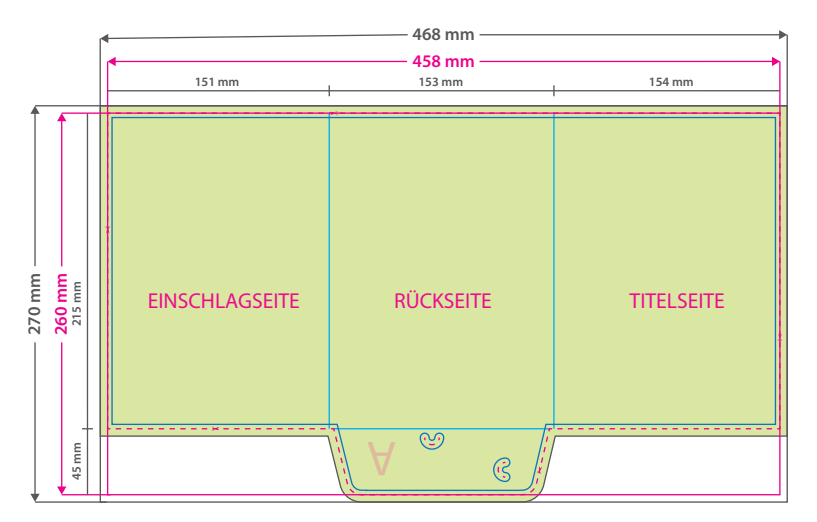

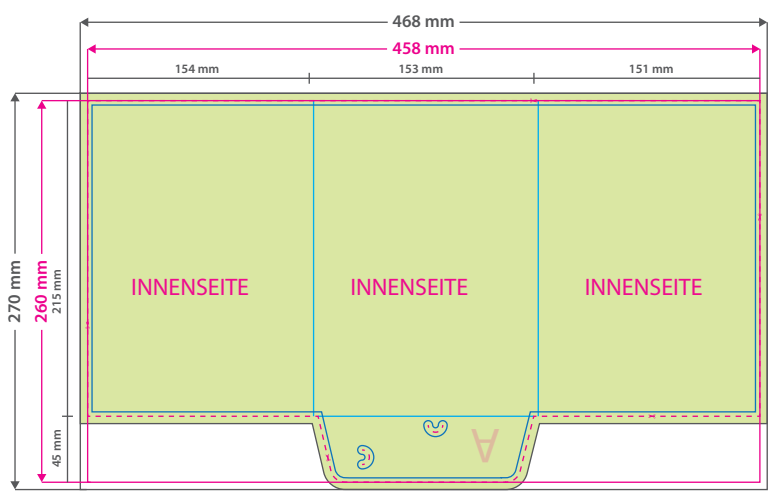

#### **Hinweise zur Druckdatenerstellung:**

• Sie können die Druckvorlage als eine Art Schablone nutzen.<br>Platzieren Sie dafür die PDF-Datei in Ihrem Dokument und<br>beginnen Sie mit der Gestaltung. Im letzten Schritt<br>entfernen Sie die Druckvorlage wieder, damit diese n

mitgedruckt wird.<br>• Die Positionen der optionalen Elemente, finden Sie in der Druckvorlage. Die Ebenen können nach Bedarf ein- und ausgeblendet werden.

**Hinweise zu Veredelungen:**<br>• Bitte legen sie alle Veredelungen als Volltonfarbe (ein-<br>• gefärbt in 100% Magenta) an. Alle Flächen müssen auf<br>• Überdrucken stehen und voll deckend sein (100 % Tonwert, keine Raster). Benennen Sie die Volltonfarbe wie folgt:

Volltonfarbname für Heißfolienprägung: **praegung**<br>Mindestgröße für Objekte/Linien: 0,3 mm (1,8 pt)<br>Mindestgröße Aussparungen: 0,56 mm (1,5 pt)<br>Aussparung zwischen Heißfolie und Falz/Rille: 2 mm

Volltonfarbname für partiellen UV-Lack: **lack** Mindestgröße für Objekte/Linien: 0,38 mm (1,0 pt) Mindestgröße Aussparungen: 0,56 mm (1,5 pt) Aussparung zwischen Lack und Falz/Rille: 1,5 mm

Volltonfarbname für Blindprägung: **praegung** Mindestgröße für Objekte: 0,56 mm (1,5 pt) Mindestgröße Aussparungen: 0,56 mm (1,5 pt) Aussparung zwischen Prägung und Falz/Rille: 2 mm

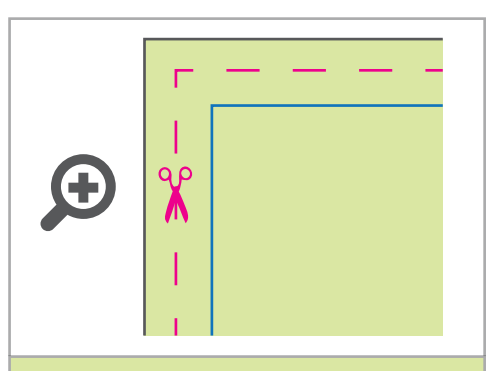

#### **Datenformat: 468 x 270 mm** Das Format, in dem Ihre Druckdaten

angelegt sein sollten. In diesem Format enthalten sind: **5 mm Beschnitt.**

Bitte legen Sie randabfallende Objekte bis zum Rand des Beschnitts an, um weiße Seitenränder zu vermeiden. Die Beschnittzugabe wird während der Produktion von uns entfernt.

#### **Endformat: 458 x 260 mm**

**Gefalztes Endformat: 153 x 216 mm** Auf dieses Format werden Ihre Druckdaten zugeschnitten.

### **Sicherheitsabstand: 3 mm**

(auf allen Seiten) Dieser wird vom Endformat aus gemessen und verhindert unerwünschten Anschnitt Ihrer Texte und Informationen während der Produktion.

#### **Falzlinien**

Hier befinden sich die Falzpositionen in Ihrem Produkt.

# 4 Tipps zur fehlerfreien Gestaltung Ihrer Druckdaten

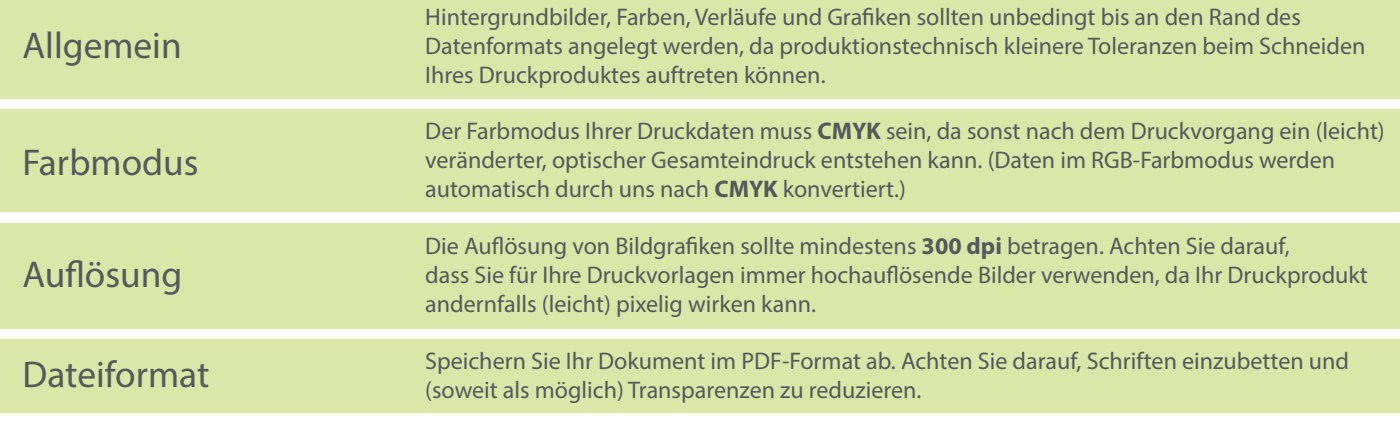